# **Box Connector**

Welcome to Box for Aspire. A central location for all information on crawling and processing content using the Aspire Box connector and associated components.

#### **Introduction**

About the Box connector for Aspire, how it works, features,

#### **Prerequisites**

Supported Box versions, user access requirements, other requirements

## [How to configure](https://contentanalytics.digital.accenture.com/display/aspire40/How+to+Configure+Box)

Step by step tutorial to crawl your first Box

## [Using HTTPS](https://contentanalytics.digital.accenture.com/pages/viewpage.action?pageId=1049373)

General instructions for crawling Box with https

## [FAQ & Troubleshooting](https://contentanalytics.digital.accenture.com/pages/viewpage.action?pageId=707312564)

Questions and answers, including troubleshooting techniques

### [For Developers](https://contentanalytics.digital.accenture.com/display/aspire40/Box+For+Developers)

Questions and answers, components and troubleshooting techniques for developers

### Additional Information

Box concerning information

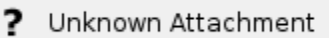

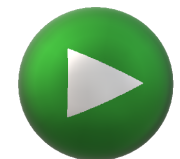